## **Registration procedure for Summer School Students**

1. Access Delphi platform (link: <u>https://delphi.uniroma2.it/totem/jsp/index.jsp?language=EN</u>) and click on "Student section"

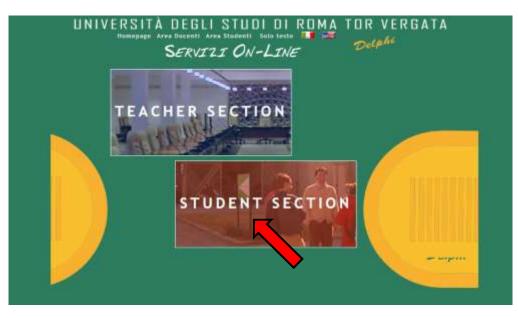

2. Select "CLICI Courses" in section D

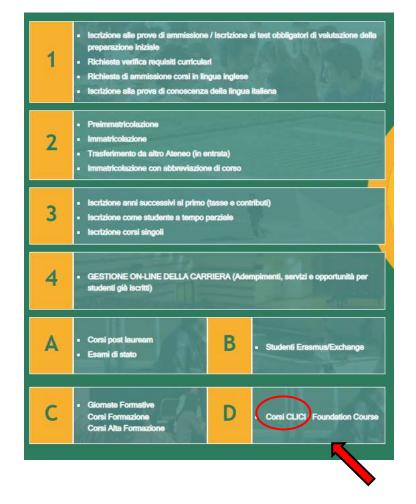

## 3. Select "Registration"

| UNIV         | RSITÀ DEGLI STUDI DI ROMA TOR VERGATA |
|--------------|---------------------------------------|
|              | Access to the Reserved Section        |
| Registration | PISCAL CODE<br>PESSWORD               |

**4.** Insert your name and surname (Attention! Enter your first and last name in the correct slots). If you have an Italian fiscal code (codice fiscale) you can enter it, if you don't have it, click directly on "Next".

|                                                 |                                   | 200 mar |
|-------------------------------------------------|-----------------------------------|---------|
|                                                 | Registration                      |         |
|                                                 | Personal information Registration |         |
| NAME                                            | Jane                              |         |
| SURMAME                                         | Enth                              |         |
| SEX                                             |                                   |         |
| FISCAL CODE<br>MUNICIPALITY OF THE AREA AND THE |                                   |         |
|                                                 | BACK NEXT                         |         |
|                                                 |                                   |         |

5. Enter your personal information and click on "Next"

|                                                                | Personal Information Registration |
|----------------------------------------------------------------|-----------------------------------|
| DATE OF DRITH                                                  | 07/05/3800 🗊                      |
| STATE-PROVINCE OF INIT'II<br>(SELTET BE FOR PORIDIAN COMPITIN) |                                   |
| COUNTRY:                                                       | COSTARCA 💙                        |
| FOREKAN CITY OF BRETH                                          | Tat 2014                          |
| EMAL                                                           | armindt@smal ster                 |
| PHONE NUMBER                                                   |                                   |
| CITIZERSHIP.                                                   | COSTA RICA                        |

6. Check that all the entered information is correct and click on "Confirm displayed information"

|                               | T CLICK ON THE "CONFIRM INFORMATION DISDLAVED" BUTTON                                                                  |
|-------------------------------|----------------------------------------------------------------------------------------------------|
|                               | CT, CLICK ON THE "CONFIRM INFORMATION DISPLAYED" BUTTON<br>CATION. WAIT FOR THE PROCESS TO FINISH WITHOUT PRESSING ANY |
|                               | ADDITIONAL KEYS.                                                                                                    |
|                               |                                                                                                    |
| IF DATA A                     | RE INCORRECT, CLICK ON "BACK" TO CORRECT THEM.                                                                         |
|                               | Personal Information                                                                                                   |
| liscal Code: SMTJHADDE472503H |                                                                                                    |
| lame and Surname: JANE SMITH  |                                                                                                    |
| Date of Birth: 07/05/2000     |                                                                                                    |
| ountry of Birth: COSTA RICA   |                                                                                                    |
| Nty of Birth: Son José        |                                                                                                    |
| -Mall: janesmith@gmail.com    |                                                                                                    |
| Aobile Number: 333 33333333   |                                                                                                    |
| itizenship: COSTA RICA        |                                                                                                    |

7. The system will provide a password and a fiscal code (if you didn't enter it) that will also be sent to your email address

| UNIVERSITÀ | DEGLI      |                                               |        | RDMA            | TOR | VERGATA  |        |
|------------|------------|-----------------------------------------------|--------|-----------------|-----|----------|--------|
|            |            |                                               |        |                 |     | Delphi . | rsione |
|            |            |                                               |        |                 |     |          |        |
|            |            |                                               |        |                 |     |          |        |
|            |            |                                               |        |                 | -   |          |        |
|            |            |                                               |        |                 |     |          |        |
|            | Password:  | edure has been s<br>6b9Ccszi<br>6 SMTJNA00E47 |        | ully completed. |     |          |        |
|            | Tiscal Coc | E SMISHAOULT                                  | 250314 |                 |     |          |        |
|            |            | OK                                            |        |                 |     |          |        |
|            |            |                                               |        |                 |     |          |        |
|            |            |                                               |        | >               |     |          |        |

8. You will have to access Delphi again and enter the fiscal code and password provided

| UNIVER                           | SITÀ DEGLI STUDI DI ROMA TOR VERGATA |  |
|----------------------------------|--------------------------------------|--|
|                                  | Access to the Reserved Section       |  |
| Registration<br>Retrive Password | FISCAL CODE                          |  |
|                                  | ENTER                                |  |

9. Select "Sign up for courses"

|                     |                  | Welcome JANE SMITH |
|---------------------|------------------|--------------------|
| Sign up for courses | No registrations |                    |
| Logout              |                  |                    |
|                     |                  |                    |
|                     |                  |                    |
|                     |                  |                    |
|                     |                  |                    |

10. Select from the drop-down menu "CLICI – Summer School (Saturday Itineraries)"

| Sign up for courses         Type of Course:         Select.         Number of Select.           My courses         Cuci: - Summer School. (ful programm)<br>CUCI - Summer School. (standay time and time)         Number of Cucies. |
|----------------------------------------------------------------------------------------------------|
| Sign_up_for_courses     Type of Course:     Select     Nmm       My_courses     Subid:     CUCI - SUMMER SCHOOL (ful programm)       My_contact information     CLICI - SUMMER SCHOOL (Saturday Remained)                           |
| My courses CUCI - SUMMER SCHOOL (ful programm)<br>My contact information CLICI - SUMMER SCHOOL (Saturday Illinaria)                                                                                                    |
| Logout Request Assistance                                                                                                    |

**11.** Read the privacy policy and, if you agree, click on "I have read and understood the privacy policy"

| 1. Data Controller and<br>DPO                   | e processing of personal data of users participating in<br>by the "Centro di Lingua e Cultura Italiana" ("CLICI")<br>Data Controller: Ter Vargata University of Rome: Via Cracovia 50,<br>0033, Roma (IM), +39 06 7259 8753, emai r <u>etroveloritora2.1</u> , PEC                                                                                                    |
|-------------------------------------------------|----------------------------------------------------------------------------------------------------|
|                                                 | <u>Intervenced and Annual (DPO)</u> : Via Cracovia 50, 00133, Roma (RM),<br>Telephore +39.05 7259 2151, e-mail <u>reddhuryoma2.8</u> , PEC                                                                                                    |
|                                                 | mobilities to versite at<br>Further information on the University's activities related to privacy can be<br>obtained by writing to e-mail: privacylluminoma2.it (Tet. + 390672592151).<br>The University of the Studies of Rome "Tor Vergata" - through the CLICI -                                                                                                    |
| 2. Deta subjects and<br>Personal Data collected | The University of this Studies of Rome Tor Vergata" - Through the CLICI -<br>precesses personal data for the purpose of organizing and conducting<br>specific activities of Linguage study) as well as a other events<br>(Clici/Eandem, CLICI (Italian language and Italian cutrue courses,<br>cuthrait activities and Linguage study) as well as other events<br>(Clici/Eandem, CLICI Language Cafe, CLICI Summer School, etc.).<br>Data subjects are:<br>- University teaching staff (professors and/or researchers);<br>- technical, administrative and liberian staff of the University<br>(Sachier) or master courses, forsamis students, YUFE students,<br>doctoral students, etc.)<br>- students (at an exongle YUFE students);<br>- high school students;<br>- high school students;<br>- high school students;<br>- high school students;<br>- other individuals non belonging to the university community.<br>Personal data Colected:<br>- first, name, list name, glace and data of birth, gender, diSzenship,<br>social seculty number, addiness;<br>- e-email and telephone number;<br>- identification document (D card or passcort); |
| 3. Source of personal                           | <ul> <li>mother tongue and other language proficiency level.</li> <li>Personal data are collected directly from the data subject at the time of</li> </ul>                                                                                                    |
| data<br>4. Purpose of data<br>processing        | application submission.<br>Personal data collected is used for didactic-training purposes and,<br>specifically, for the purposes of enrolling is and carrying out Italian language<br>and outpres courses - which can also be delivered in on-time mode - and<br>participation in cultural and in-depth inguistic activities organized by CLCL.<br>Personal data will be processed pursuant to Artislis 6(1)(6) ("UnWitment of a<br>langual adoptation to which the Data Controller is subject") and 6(1)(6)<br>"parformance of a task carried out in the public interest") of the GDPR. The<br>signal tasks for the processing is 1.343/1990, L 240/2010 and other specific<br>regulations on the subject.                                                                                                    |
| . Recipients of personal                        | The Data Controllier does not use automatic processes aimed at profiling the<br>Data Subject.<br>The data processed for the abovementioned purposes will be communicated<br>and/or made accessible to employees and collaborators assigned to the                                                                                                    |
| data                                            | and/or made accessible to employees and collaborators assigned to the<br>relevant University Offices, in their capacity as authorized subjects for<br>processing.<br>In the event that the personal data are communicated to their parties who<br>specifies processing on behalf of the University, they will act as Data<br>Processors.                                                                                                    |
| 6. Data Retention<br>Period                     | For the pursuit of the abovementioned purpose of data processing, the<br>retention time of personal data is set at a maximum of ten years from the<br>conclusion of the educational course undertaken and/or the cultural activity<br>carried out (and other specific events curated by CLICI).                                                                                                    |
| 7. Data Subject's<br>Rights                     | The data subject has the right to:<br>- request from the Data Controller (by writing to a-mail<br>retrozvoto-immon2.1), pursuant to Articles 15, 16, 17, 18, 19, 20 and<br>21 of the GDR, access to his/her personal data and the retrification or<br>reasure of the same or the restriction of the processing concerning                                                                                                    |
|                                                 | erasure of the same or the restriction of the processing concerning<br>him/her or to object to its processing, as well as the right to data.                                                                                                    |
| TOR VER<br>UNIVERSITA DEGLI S                   | Reportatione Protectione Dati e Conservatione Digitale                                                                                                    |
| 8. Obligation to provide                        | portabiley:<br>- lodge a complaint with a supervisory authority (Garanta Per La<br>Protuzione Dei Dati Personal, Razza Venazia 11, Rume,<br><u>intest://www.garantegrvicar.it</u> ), at the e-mail address<br><u>protucobolismicu.s or protucolo liber andult</u> .<br>The provision of data is necessary for the purpose of the data subject's                                                                                                    |
| data                                            | registration and subsequent participation in the educational activities<br>curated by CLICI.<br>The personal data provided will form the subject of processing operations in                                                                                                    |

**12.** Your personal data will be displayed, click on "Next"

| 8            |                    |   | Student information  |  |  |
|--------------|--------------------|---|----------------------|--|--|
|              |                    |   | Subcin, mitor mation |  |  |
|              |                    |   |                      |  |  |
| E-MAIL       | anesmith@gmail.com |   |                      |  |  |
| PHONE NUMBER | E 233 33333333     |   |                      |  |  |
| сптеенения   | COSTARICA          | ~ |                      |  |  |
|              |                    |   | BACK NEXT            |  |  |

**13.** Enter your current address and click on "Next"

|                                                    | COURSES IN ITALIAN LANGUAGE - 1st SEMESTER |
|----------------------------------------------------|--------------------------------------------|
|                                                    | Mailing address                            |
|                                                    |                                            |
| ADDRESS                                            | VIA GIACOMO LEOPARDI                       |
| STATE/PROVINCE:<br>(SELECT EE FOR FOREIGN COUNTRY) | RM V                                       |
| TOWN:                                              |                                            |
|                                                    | BACK NEXT                                  |
|                                                    |                                            |

**14.** Select your document and upload the scan.

| UNIVERSITÀ DE | GLI S                              | TUDI DI                                                                                                    | ROMA        |        |
|---------------|------------------------------------|----------------------------------------------------------------------------------------------------|-------------|--------|
|               |                                    | LOGOUT                                                                                                    |             | Delphi |
| PLEAS         | E FILL IN                          | THE FOLLOW                                                                                                    |             | UMENT  |
|               | TYPE *                             | Oid same EU)                                                                                                    |             |        |
|               | Owaspont                           |                                                                                                    |             |        |
|               | PDF FILE *<br>Upload Pdf file      | and the second second se | selezionato |        |
|               | Fields marked with * are mandatory |                                                                                                    |             |        |
|               |                                    | BACK NEXT                                                                                                    |             |        |
|               |                                    |                                                                                                    |             |        |

**15.** Enter your language level. Use the link <u>https://europa.eu/europass/en/common-european-framework-reference-language-skills</u>

| UNIVERSITĂ | LOGOUT                                         | ROMA TOR VERGATA |
|------------|------------------------------------------------|------------------|
| PL         | EASE FILL IN THE FOLLOW                        | ING DOCUMENT     |
|            | ENGLISH LANGUAGE LEVEL Select                  | t                |
|            | ITALIAN LANGUAGE LEVEL * Selec                 | 4¥               |
|            | Connect to the link https://urly.it/32w7k to k |                  |
|            | BACK                                           |                  |
|            |                                                |                  |
|            |                                                |                  |

16. Enter your university data

| PLEASE FILL IN THE FOLLOWING D                           | OCUMENT     |
|----------------------------------------------------------|-------------|
| TM A STUDENT ENROLLED AT THE UNIVERSITY OF TOR VERGATA * | Over<br>One |
| MATRICULATION NUMBER                                     |             |
| Fill in if you are a Tor Vergato student                 |             |
| FACULTY                                                  |             |
| Fill in if you are a Tor Vergata student                 |             |
| DEGREE COURSE                                            |             |
| Fill in if you are a For Vergata student                 |             |
| Fields warked with * are mandatory.                      |             |

## **17.** Enter your mother tongue

| UNIVERSITÀ | DEGLI STUDI DI ROMA TOR VERGATA     |  |
|------------|-------------------------------------|--|
| PLE        | EASE FILL IN THE FOLLOWING DOCUMENT |  |
|            | MOTHER TONGUE *                     |  |
|            | BACK NEXT                           |  |
|            |                                     |  |

18. Select the correct option

| UNIVERSITÀ D | EGLI STUDI DI                | ROMA                  |        |
|--------------|------------------------------|-----------------------|--------|
|              |                              |                       | Delphi |
| PLEA         | SE FILL IN THE FOLLO         | WING DOC              | UMENT  |
|              |                              | Olm a Fil student     |        |
|              | SELECT THE CORRECT OPTION *  | Of w NOT a ES student |        |
|              | Fields marked with * are mar | Adury.                | ]      |
|              | BACK NEXT                    |                       |        |
|              |                              |                       |        |
|              |                              |                       |        |

**19.** If you are a refugee student you have to upload the documentation certifying your refugee status in Italy. It is mandatory

|                                        |                                     | NT |
|----------------------------------------|-------------------------------------|----|
| <br>PLEASE FILL IN THE F               | OLLOWING DOCUME                     |    |
| SELECT THE CORRECT OPTION *            | One har a refugee                   |    |
| Sector the connection for              | Othe & refugee                      |    |
| PDF FILE                               | Sceplifile Measure file selectorers |    |
| apload the pdf file from which you are | a refugee                           |    |
| Fields marked w                        | 10. * are mandatory                 |    |

20. Check that all the entered data are correct and click on "Confirm displayed information"

| Date of Birth: 07/05/2000<br>Country of Birth: COSTA RICA<br>City of Birth: San José<br>E-Mall: janesmith@gmail.com<br>Mobile Number: 333 3333333<br>Citizenship: COSTA RICA<br>Address (Chosen Malling Address)<br>Address: VIA GIACOMO LEOPARDI 2<br>Town: ROME<br>Province: RM<br>IDENTIFICATION |                             |
|----------------------------------------------------------------------------------------------------|-----------------------------|
| Country of Birth: COSTA RICA<br>City of Birth: San José<br>E-Mail: janesmith@gmail.com<br>Mobile Number: 333 3333333<br>Citizenship: COSTA RICA<br>Address (Chosen Mailing Address)<br>Address: VIA GIACOMO LEOPARDI 2<br>Town: ROME<br>Province: RM<br>IDENTIFICATION                              |                             |
| City of Birth: San José<br>E-Mail: janesmith@gmail.com<br>Mobile Number: 333 3333333<br>Citizenship: COSTA RICA<br>Address (Chosen Mailing Address)<br>Address: VIA GIACOMO LEOPARDI 2<br>Town: ROME<br>Province: RM<br>IDENTIFICATION                                                              |                             |
| E-Mail: janesmith@gmail.com<br>Mobile Number: 333 3333333<br>Citizenship: COSTA RICA<br>Address (Chosen Mailing Address)<br>Address: VIA GIACOMO LEOPARDI 2<br>Town: ROME<br>Province: RM<br>IDENTIFICATION                                                                                         |                             |
| Citizenship: COSTA RICA<br>Address (Chosen Mailing Address)<br>Address: VIA GIACOMO LEOPARDI 2<br>Town: ROME<br>Province: RM<br>IDENTIFICATION                                                                                                    |                             |
| Mobile Number: 333 3333333<br>Citizenship: COSTA RICA<br>Address (Chosen Mailing Address)<br>Address: VIA GIACOMO LEOPARDI 2<br>Town: ROME<br>Province: RM<br>IDENTIFICATION                                                                                                    |                             |
| Province: RM<br>IDENTIFICATION                                                                                                    |                             |
| Address (Chosen Mailing Address)                                                                                                    |                             |
| Address: VIA GIACOMO LEOPARDI 2<br>Town: ROME<br>Province: RM<br>IDENTIFICATION                                                                                                    |                             |
| Town: ROME<br>Province: RM<br>IDENTIFICATION                                                                                                    |                             |
| Province: RM<br>IDENTIFICATION                                                                                                    |                             |
| IDENTIFICATION                                                                                                    |                             |
|                                                                                                    |                             |
|                                                                                                    |                             |
| TYPE: 10                                                                                                    |                             |
| NUMBER: XXX                                                                                                    |                             |
| ISSUING AUTHORITY: San Jose' City Council                                                                                                    |                             |
| USER CATEGORY                                                                                                    |                             |
| NATIVE LANGUAGE: Spanish                                                                                                    |                             |
| I'M A/AN: student of the University of Tor Vergata                                                                                                    |                             |
| KNOWLEDGE OF THE ITALIAN LANGUAGE                                                                                                    |                             |
| KNOWLEDGE OF THE ITALIAN LANGUAGE: NOT beginner, I want to take the placement test at                                                                                                    | 1.30 pm - CET on 06/09/2022 |
| the second second second second second second second second second second second second second second second s                                                                                                    |                             |

**21.** Your subscription has been confirmed.

| 1   |                                                  |                     |                        |                     |                            |             |
|-----|--------------------------------------------------|---------------------|------------------------|---------------------|----------------------------|-------------|
| The | ata have been registered.                        |                     |                        |                     |                            |             |
| You | ust complete the registrati                      | on with the payment | of 50€ by May 6th (c   | lick on the button  | PRINT THE INVOICE'         |             |
|     | ll let you know if the class<br>ete the payment. | you requested has b | een activated by May 2 | 0th, and you will b | e able to download the otl | ver involce |
|     |                                                  |                     | PRINT REGISTRAT        |                     |                            |             |
|     |                                                  |                     | PRINT INVOICE          |                     |                            |             |
|     |                                                  |                     | BACK                   |                     |                            |             |
|     |                                                  |                     |                        |                     |                            |             |

The data have been registered.

you must complete the registration with the payment of 50€ by May 6th (click on the button "PRINT THE INVOICE")

We will let you know if the class you requested has been activated by May 20th, and you will be able to download the other invoice to complete the payment.